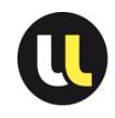

Informations : Consulter [le site officiel](https://www.enseignementsup-recherche.gouv.fr/cid159204/recrutements-des-personnels-des-bibliotheques.html) des personnels des bibliothèques. [Liste](http://www.enseignementsup-recherche.gouv.fr/cid23283/organismes-de-preparation-aux-concours-des-bibliotheques.html) des organismes de préparation aux concours des bibliothèques.

### **CONCOURS INTERNE**

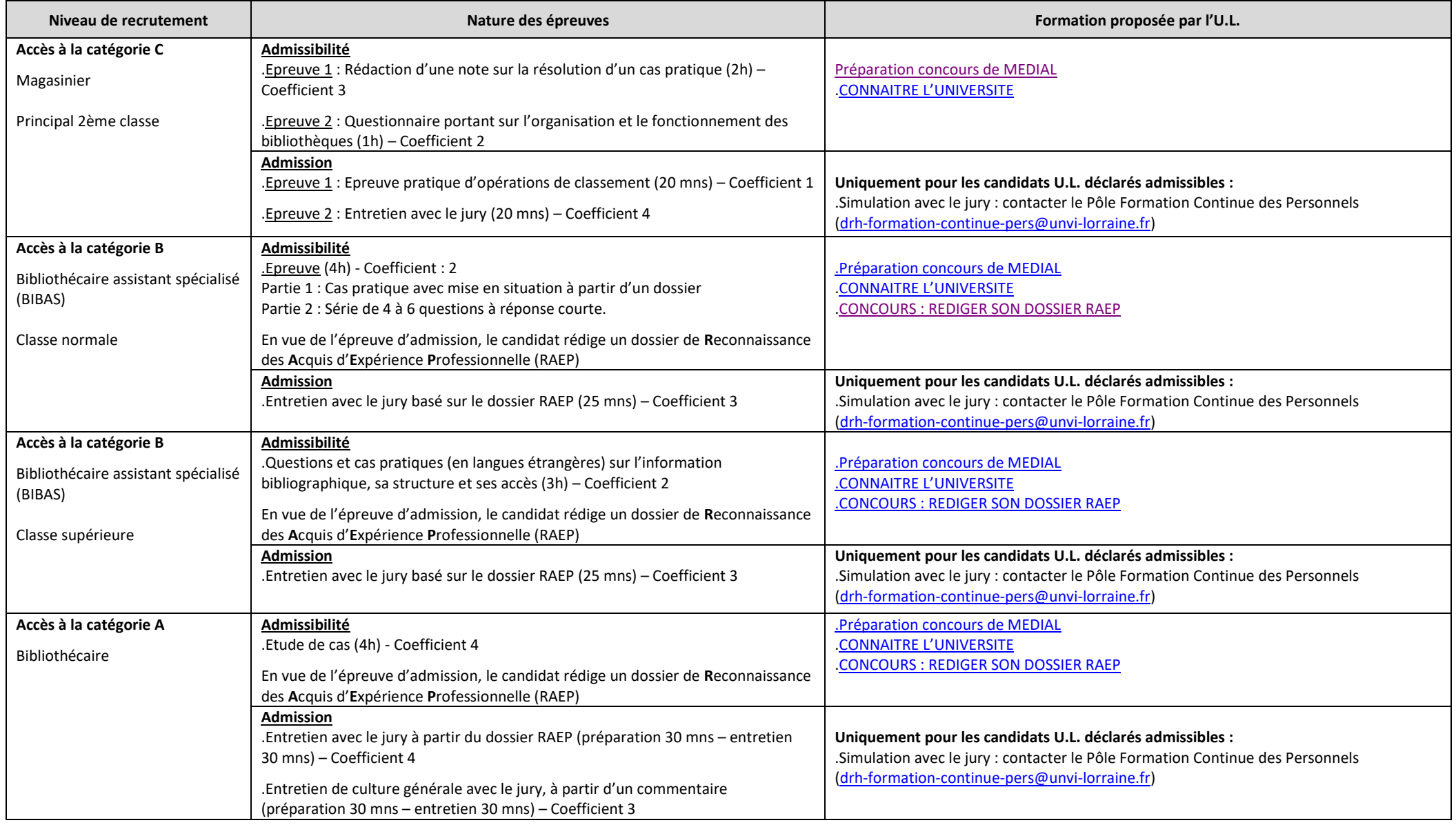

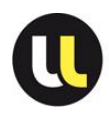

#### **CONCOURS INTERNE suite**

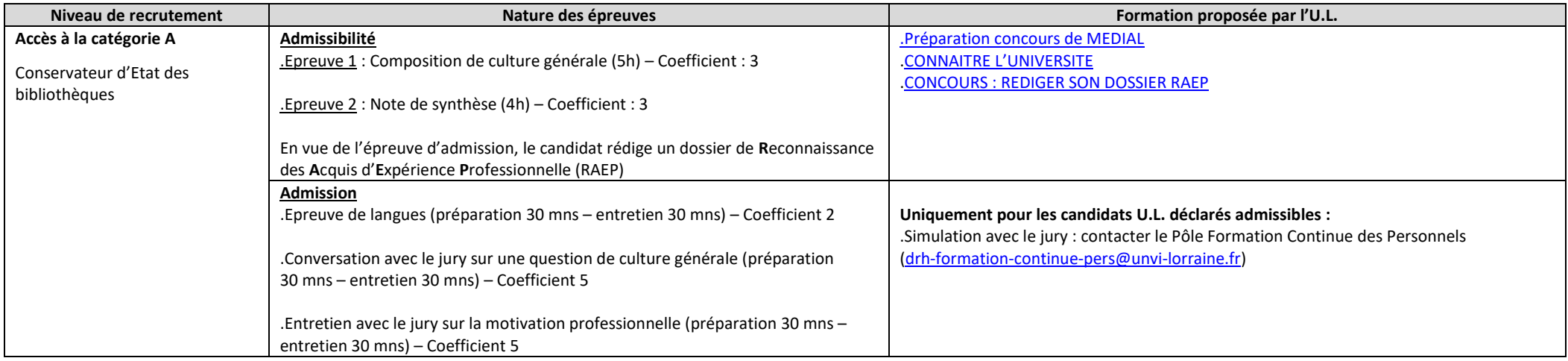

#### **CONCOURS EXTERNE**

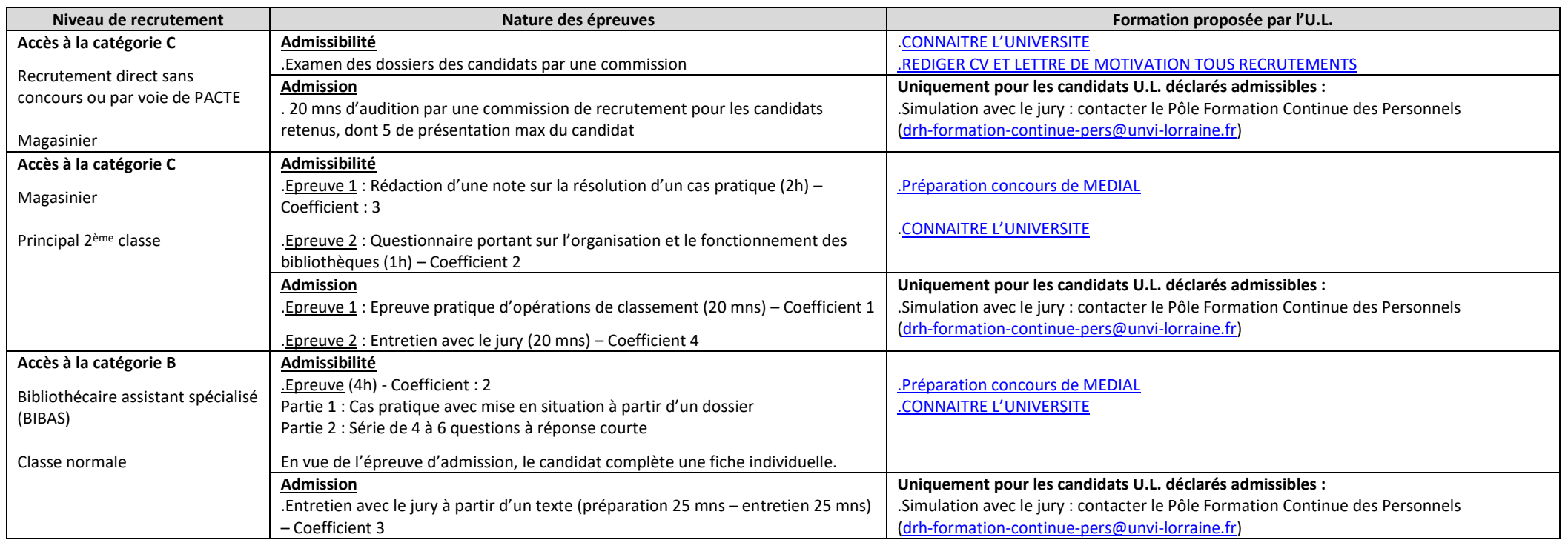

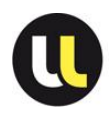

**Page 3/4**

### **CONCOURS EXTERNE suite**

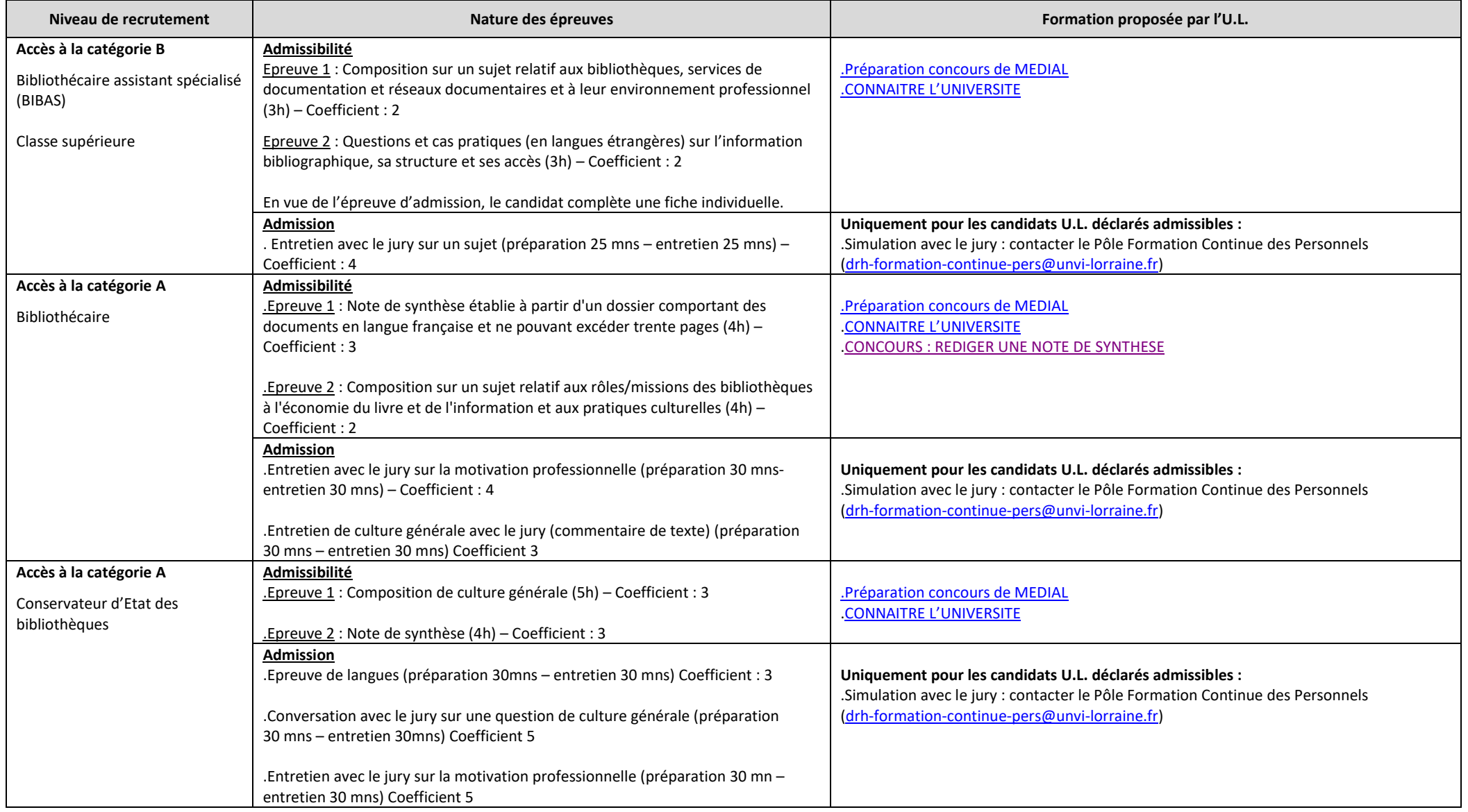

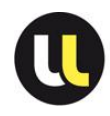

#### **Examens professionnels**

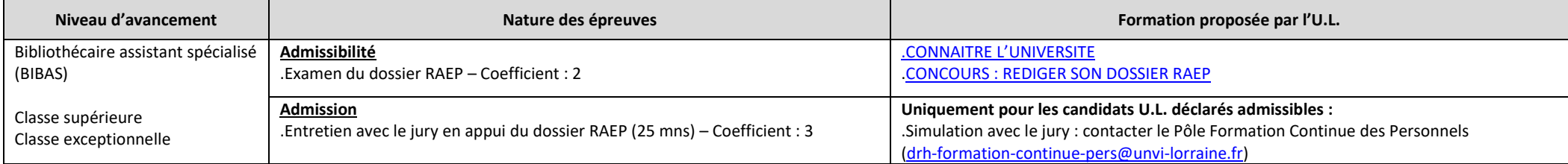

### **Examens professionnels réservés**

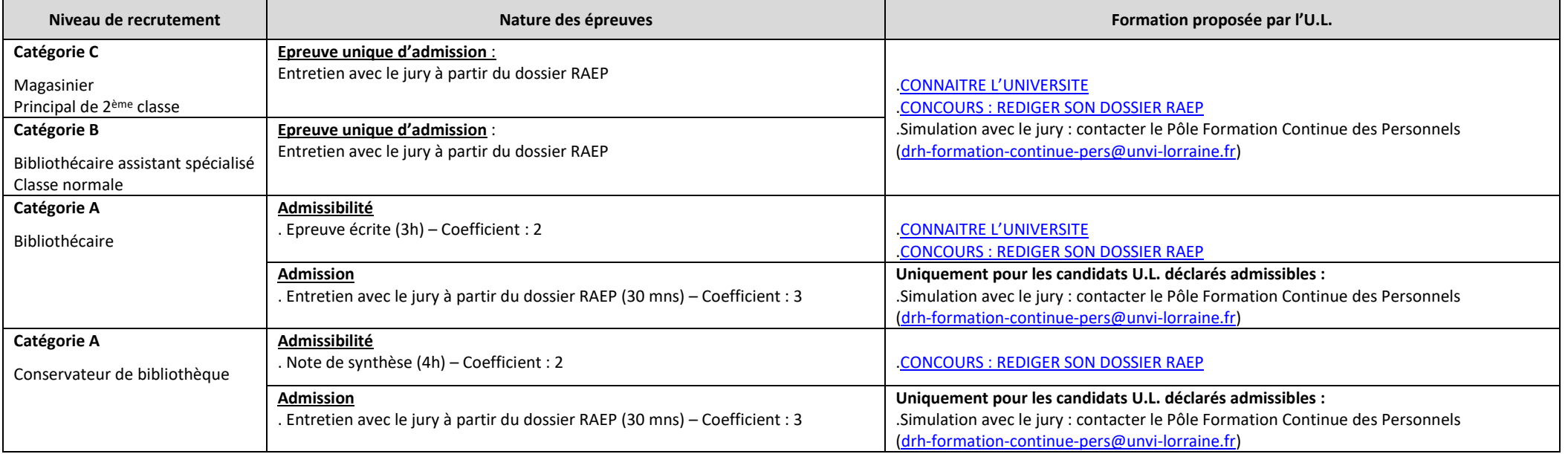